### **Implementing a PID Controller**

 $Q$ . What  $\infty$  we need to implement a PID (or on feedback) controller?

- Measurement of the states (or culputed up need to feed back and the toughwork.
- · some usey to as computation

Let's walk through what the algorithm should he:

Given a system in which measur or estimate all states that use meet and a set

$$
\xrightarrow{R(s)} \bigotimes^{E(s)} G_C
$$

3) Calculate:

a) error = 
$$
e = r - 1
$$
  
\nb) rate of change of error =  $e$  =  $\frac{1}{2}$   
\n  
\nc) in+ $leg$  of env =  $\int_{0}^{t} e(1) dt$   
\nd) Gbloulak  $u(1) = Kpe + K_{I} \int_{0}^{t} e(1) dt + Kde$   
\n  
\n5) Goto step 2 and repeat

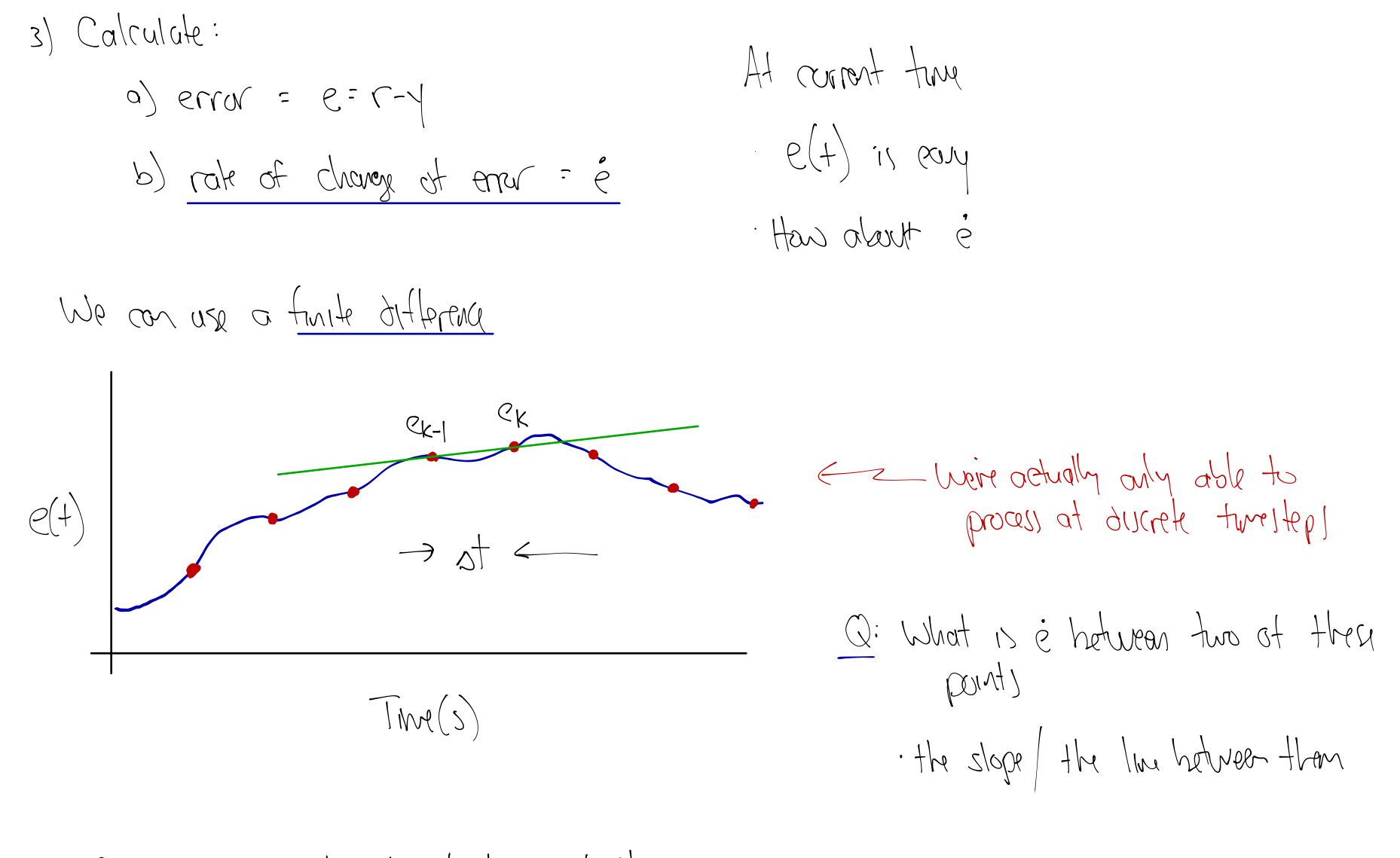

So, we do get the rule of change of the enva by:  
\n
$$
\frac{e_k - e_{k-1}}{k+1}
$$
 where  $\frac{e_k}{e_k} = \frac{e_k - e_{k-1}}{k+1}$  where  $\frac{e_k}{e_k} = \frac{e_k - e_{k-1}}{e_{k-1}} = \frac{e_k - e_{k-1}}{e_{k-1}} = \frac{e_k - e_{k-1}}{e_{k-1}} = \frac{e_k - e_{k-1}}{e_{k-1}} = \frac{e_k - e_{k-1}}{e_{k-1}} = \frac{e_k - e_{k-1}}{e_{k-1}} = \frac{e_k - e_{k-1}}{e_{k-1}} = \frac{e_k - e_{k-1}}{e_{k-1}} = \frac{e_k - e_{k-1}}{e_{k-1}} = \frac{e_k - e_{k-1}}{e_{k-1}} = \frac{e_k - e_{k-1}}{e_{k-1}} = \frac{e_k - e_{k-1}}{e_{k-1}} = \frac{e_k - e_{k-1}}{e_{k-1}}$ 

$$
Im\theta
$$
 the derivative  $Im\theta$ 

4: What does this mean for our code? we have to know at We need to retain the value of the error from the provious colculation

a) Meaxr | eshnah Cunr1 s-dr| arlmu yk  
\na) Calculate:  
\na) 
$$
\Delta f =
$$
 current  $h$ m - hrl  $h$ m and calculated  
\nb) error =  $e$ k =  $F$ r - yk  
\nc) rak of charge  $d$  and  $\overline{f}$   $\overline{e}$ k =  $\frac{e$ k - e $k$ -1}{\Delta f}  
\nd) integral of env -  $\int_{0}^{t} e(1) dt$   
\n4) Goldale  $u(t)$  - Kpe +  $K_{\overline{1}} \int_{0}^{t} e(1) dt$  + Klek  
\n5) Save e $k$  for next  $h$  we through  $H$  loop  
\n(a) save cunr1s  $h$  to each  $h$  through  $H$  loop  
\n(a) save cunr1s  $h$  to each  $h$  through  $H$  loop  
\n(b)

Q: Hew can use catalate the integral term?

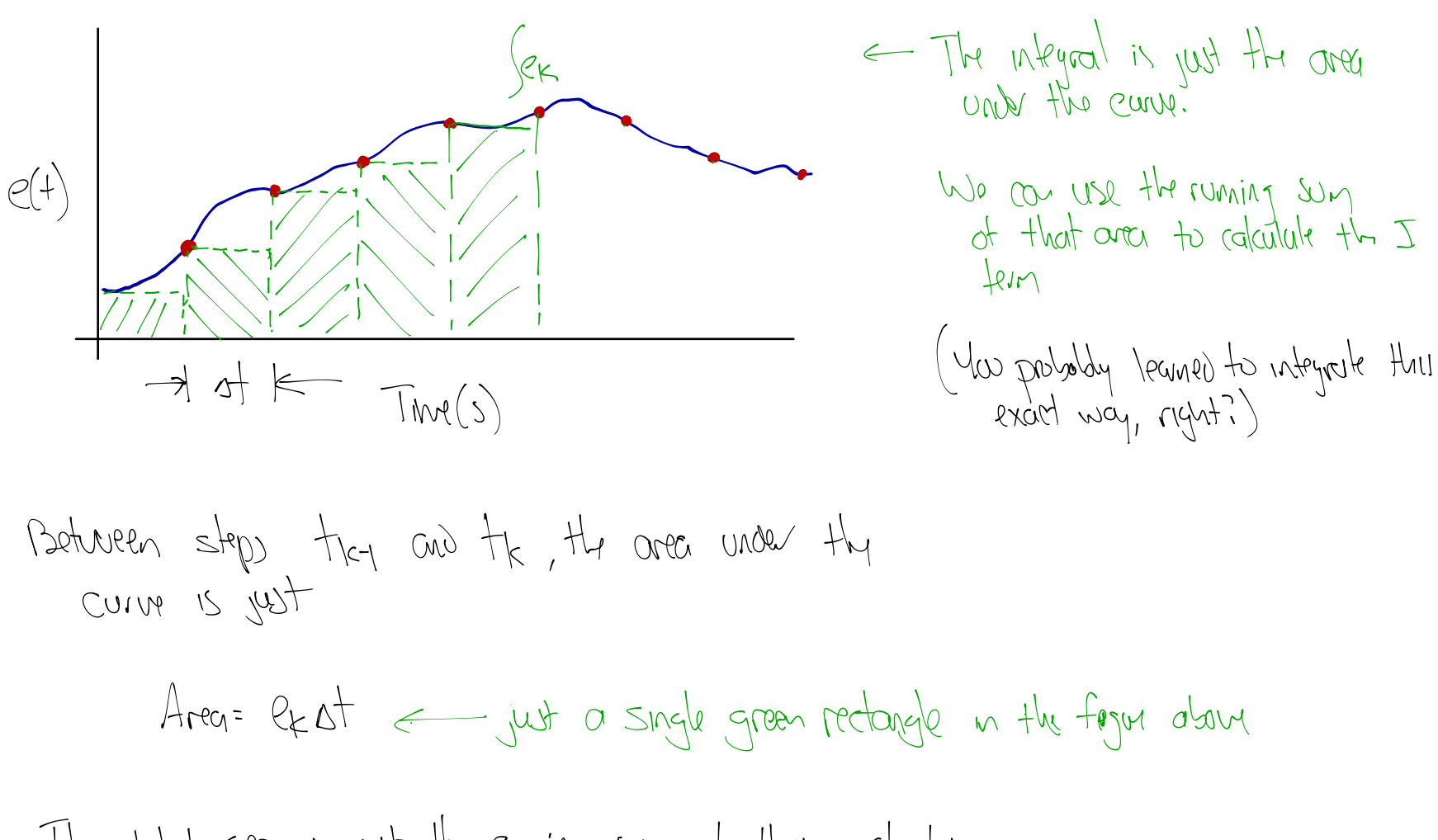

The total area is just the running sum of they rectangle.  
\n
$$
\int e = \sum_{i=0}^{k} e_i \, dt
$$

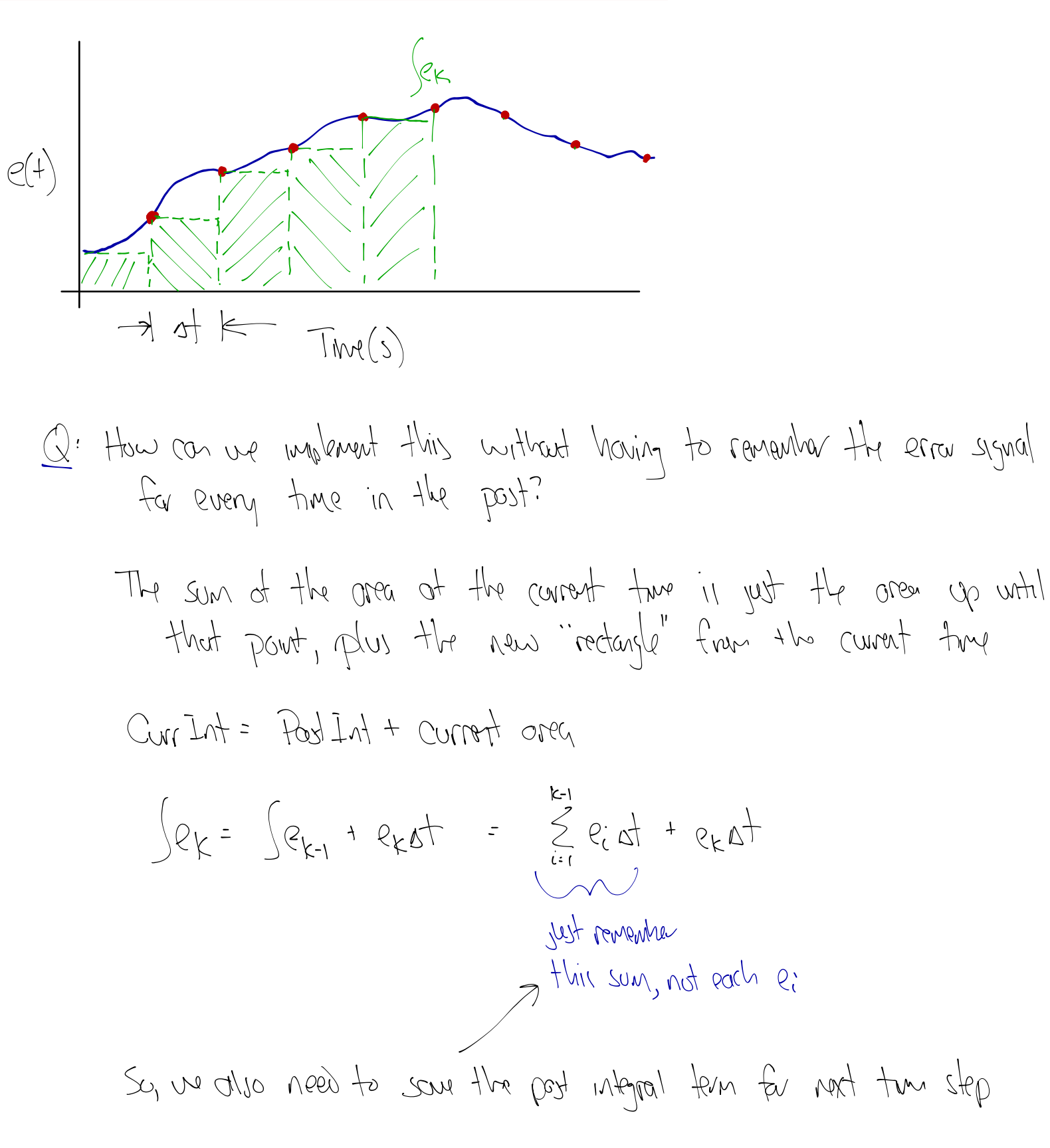

\na) Meaxr | 
$$
q_{th}
$$
 and  $q_{th}$  is the value of the equation  $q_{th}$  and  $q_{th}$  is the value of the equation  $q_{th}$ 

So, now our controls output of control+ the 
$$
t_{k}
$$
 is the  
\n $u_{k} = k_{1}e_{k} + k_{1} \left( \frac{e_{k} - e_{k-1}}{a_{k}} \right)$   
\n $= k_{1}e_{k} + k_{1} \left( \frac{e_{k-1}}{e_{k-1}} - \frac{ke_{k}}{a_{k}} \right) + \frac{ke_{k}}{a_{k}} \left( e_{k} - e_{k-1} \right)$   
\n $= k_{1}e_{k} + k_{1} \left( \frac{ke_{k-1}}{e_{k-1}} - \frac{ke_{k}}{a_{k}} \right) + \frac{ke_{k}}{a_{k}} \left( e_{k} - e_{k-1} \right)$   
\n $= k_{1}e_{k} + k_{1} \left( \frac{ke_{k}}{e_{k-1}} - \frac{ke_{k}}{a_{k}} \right) + \frac{ke_{k}}{a_{k}} \left( e_{k} - e_{k-1} \right)$   
\n $= k_{2}e_{k} + k_{3} \left( \frac{ke_{k-1}}{e_{k-1}} - \frac{ke_{k}}{a_{k}} \right) + \frac{ke_{k}}{a_{k}} \left( e_{k} - e_{k-1} \right)$   
\n $= k_{3}e_{k} + k_{4} \left( \frac{ke_{k-1}}{e_{k-1}} - \frac{ke_{k}}{a_{k}} \right)$   
\n $= k_{4}e_{k} + k_{5} \left( \frac{ke_{k-1}}{e_{k-1}} - \frac{ke_{k}}{a_{k}} \right)$ 

\na) Meaxra [ashwak" Currak" 
$$
Stak[\alpha r!put" yk]
$$
  
\na)  $St = \alpha r!pxd + hwt = hrt + lww$    
\na)  $St = \alpha r!pxd + hwt = hrt + lww$    
\nb)  $err\alpha = e^{\alpha r} \cdot \frac{1}{2}k$   
\nc)  $rk \cdot dr$    
\nd)  $mkqrd \cdot dr$    
\ne)  $kr \cdot dr$    
\n c)  $rk \cdot dr$    
\n d)  $mkqrd \cdot dr$    
\n e)  $kr \cdot dr$    
\n d)  $mkqrd \cdot dr$    
\n f)  $Grk \cdot dr$    
\n g)  $Grk \cdot dr$    
\n h)  $Grk \cdot dr$    
\n h)  $Grk \cdot dr$    
\n h)  $Grk \cdot dr$    
\n h)  $Grk \cdot dr$    
\n h)  $Grk \cdot dr$    
\n h)  $Grk \cdot dr$    
\n h)  $Grk \cdot dr$    
\n h)  $Grk \cdot dr$    
\n h)  $Grk \cdot dr$    
\n h)  $Grk \cdot dr$    
\n h)  $Grk \cdot dr$    
\n h)  $Grk \cdot dr$    
\n h)  $Grk \cdot dr$    
\n h)  $Grk \cdot dr$    
\n h)  $Grk \cdot dr$    
\n h)  $Grk \cdot dr$    
\n h)  $Grk \cdot dr$    
\n h)  $Grk \cdot dr$    
\n h)  $Grk \cdot dr$    
\n h)  $Grk \cdot dr$    
\n h)  $Grk \cdot dr$    
\n h)  $Grk \cdot dr$    
\n h)  $Grk \cdot dr$    
\n h)  $Grk \cdot dr$    
\n h)  $Grk \cdot dr$    
\n h)  $Grk \cdot dr$    
\n h)  $Grk \cdot dr$    
\n

Q' See ony ways to further improve and for problems with this familiation? Let's look at the derivative term... hve can change the selpoint mutantoneausly. What happens in that case  $e(f)=r(f)-y(f) \rightarrow \hat{e}(f)=\hat{r}(f)-\hat{y}(f)$  $Q: If \n< (+)$  changes instantly, what is this? Intinity. Q: What does that mean for our controller Infinity !! < Not good!"

"Fixing" Derivative Kick

$$
c(f) = r(f) - y(f) \implies \hat{c}(f) = \hat{r}(f) - \hat{y}(f)
$$
\n
$$
c(f) = r(f) - y(f) \implies \hat{c}(f) = \hat{r}(f) - \hat{y}(f)
$$
\n
$$
c(f) = \hat{r}(f) - \hat{y}(f)
$$
\n
$$
c(f) = \hat{r}(f) - \hat{y}(f)
$$
\n
$$
c(f) = \hat{r}(f) - \hat{y}(f)
$$
\n
$$
c(f) = \hat{y}(f) - \hat{y}(f)
$$

$$
S_{0}, y_{0} + y_{0} = (1 ... \text{clway of initial value})
$$
\n
$$
S_{1}, y_{0} = (1 ... \text{clway of initial value})
$$

- or in our implementation
	- $D_{k} = -\frac{kd}{dt} (1/k)$

\n**a)** Misawa | absolute count of 5-3% | output up.\n

\n\n**b)** Misawa | about count of 5-3% | output up.\n

\n\n**1)** Calculate:\n

\n\n**a)** 
$$
\frac{1}{12} = \frac{1}{12}
$$
 and  $\frac{1}{12}$  and  $\frac{1}{12}$ .\n

\n\n**b)**  $\frac{1}{12} = \frac{1}{12}$  and  $\frac{1}{12}$ .\n

\n\n**c)**  $\frac{1}{12} = \frac{1}{12}$  and  $\frac{1}{12}$ .\n

\n\n**2)**  $\frac{1}{12} = \frac{1}{12}$  and  $\frac{1}{12}$ .\n

\n\n**3)**  $\frac{1}{12} = \frac{1}{12}$ .\n

\n\n**4)**  $\frac{1}{12} = \frac{1}{12}$ .\n

\n\n**5)**  $\frac{1}{12} = \frac{1}{12}$ .\n

\n\n**6)**  $\frac{1}{12} = \frac{1}{12}$ .\n

\n\n**7)**  $\frac{1}{12} = \frac{1}{12}$ .\n

\n\n**8)**  $\frac{1}{12} = \frac{1}{12}$ .\n

\n\n**9**  $\frac{1}{12} = \frac{1}{12}$ .\n

\n\n**10**  $\frac{1}{12}$ .\n

\n\n**11**  $\frac{1}{12}$ .\n

\n\n**12**  $\frac{1}{12}$ .\n

\n\n**13**  $\frac{1}{12}$ .\n

\n\n**14**  $\frac{1}{12}$ .\n

\n\n**15**  $\frac{1}{12}$ .\n

\n\n**16**  $\frac{1}{12}$ .\n

\n\n**17**  $\frac{1}{12}$ .\n

\n\n**18**

## "Fixing" Integral Windup

We need to limit the max 
$$
|sin \, ds
$$
 the n $log(a)$   $|tan \, ds$  (in about to  $total \, out$ )  
if  $\int ek = U_{max}$   
 $\int ek = U_{max}$   
  
 $\int ek = U_{min}$ 

change a system rosp.